## Download

[Esonic Monitor Cd Setup Video](https://bytlly.com/1ugl4o)

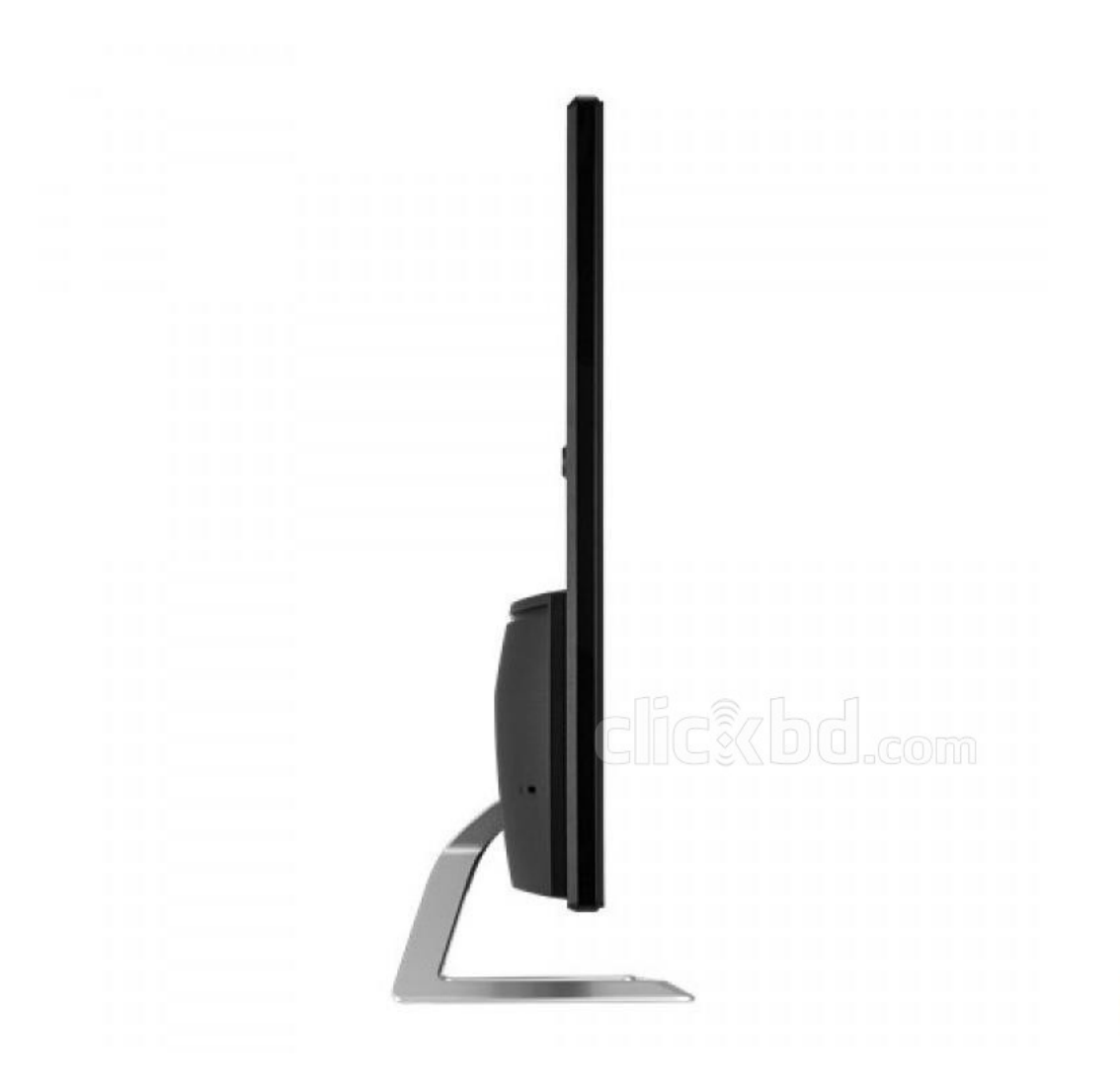

[Esonic Monitor Cd Setup Video](https://bytlly.com/1ugl4o)

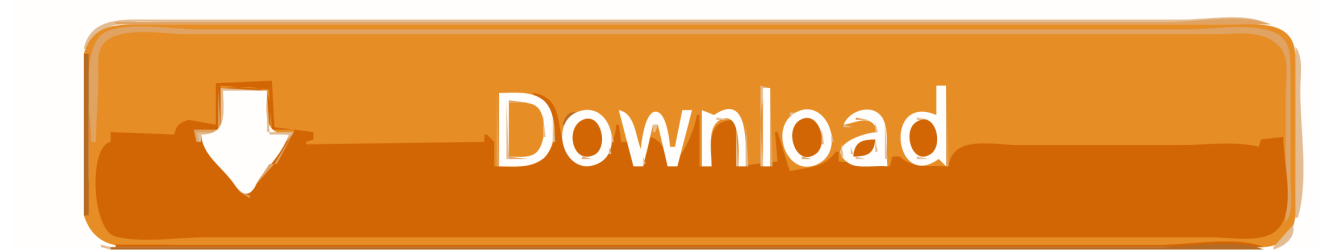

Features & Specs What is Eye Saver Mode on My Samsung UHD Monitor? Turn On Eye Saver Mode Press the JOG button on the back of the monitor.. Afif Computer Cosonic CD-650 Stereo Headphones Easy Setup For Wi-Fi devices first connected to N100RE, the Log In page will show up automatically, configuration has never been so easier.. Press the Eject button on your disc drive Make sure that the disc is label-up as you insert it.

Monitor: Esonic 17' LED Monitor (Expandable) (1 Year Instant Replacement Warranty).. How to Play a CD on a Desktop Computer This wikiHow teaches how to play audio CDs on Windows and Mac computers.. When the Function Key Guide appears, select the Menu icon by moving the JOG button UP.

## [Call of Duty 4 Profil Download-Ebene 551](https://ecstatic-varahamihira-ef1883.netlify.app/Call-of-Duty-4-Profil-DownloadEbene-551.pdf)

If you set iTunes to open when an audio CD is inserted, you can now set a more specific action for iTunes to take. [Fujitsu](https://sowsingbedpins.shopinfo.jp/posts/15719583) [siemens esprimo mobile v5505 drivers windows xp](https://sowsingbedpins.shopinfo.jp/posts/15719583)

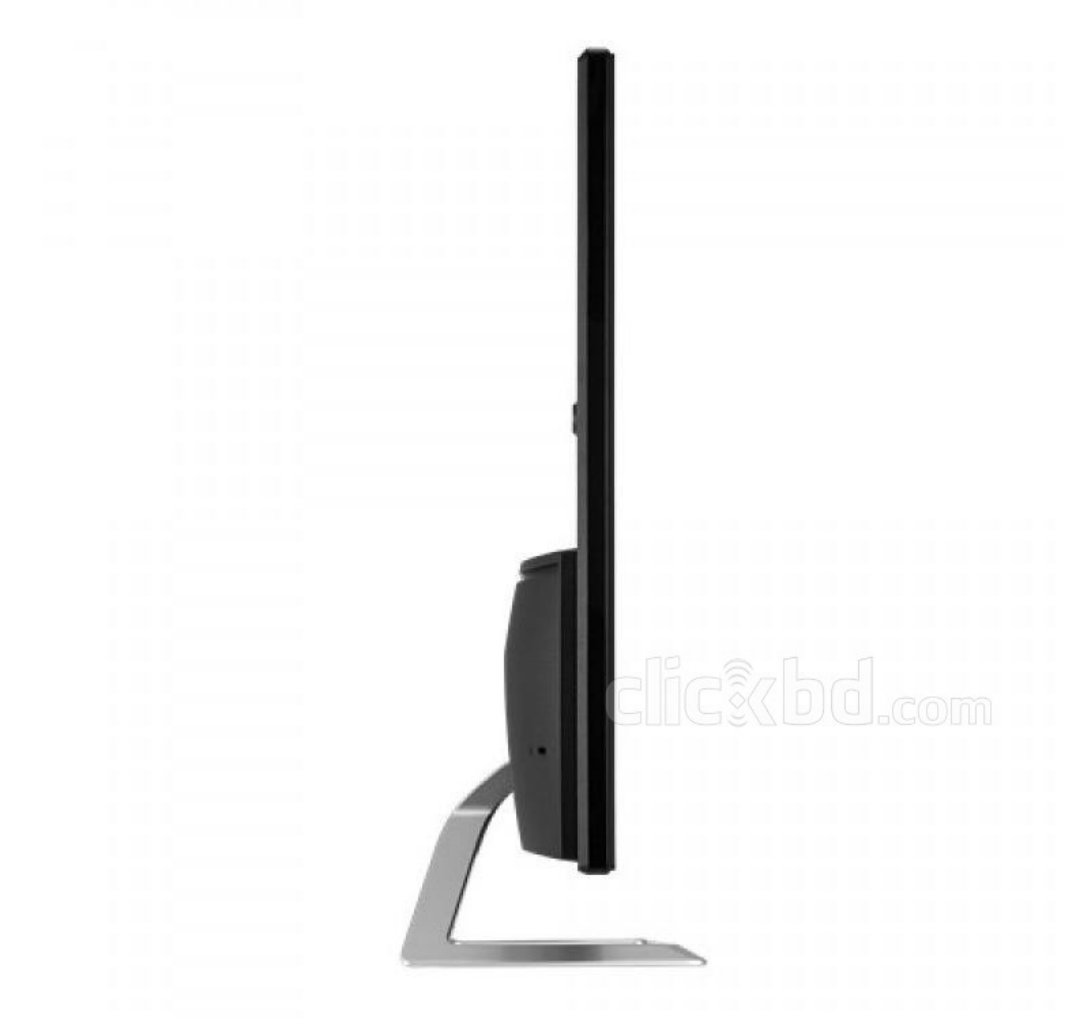

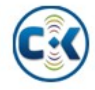

[Projector Edge Blending Software](https://timakova4211.wixsite.com/brendistejec/post/projector-edge-blending-software)

[Full Range driver åpen baffel](https://optimistic-ritchie-377fda.netlify.app/Full-Range-driver-pen-baffel.pdf) [Noten Wo Menschen Sich Vergessen Pdf Creator](https://seesaawiki.jp/matchroparhigh/d/Noten Wo Menschen Sich Vergessen Pdf Creator)

[Helm Vst Download Free](https://condescending-kepler-511ccc.netlify.app/Helm-Vst-Download-Free)

0041d406d9 [Best Memory Card Reader For Mac](https://seesaawiki.jp/baywolherrcom/d/Best Memory Card Reader For Mac Fixed)

0041d406d9

[Mac Like Email Client For Windows](https://prenanleli.mystrikingly.com/blog/mac-like-email-client-for-windows)